Contribute to COLCPE regularly from your biweekly paycheck

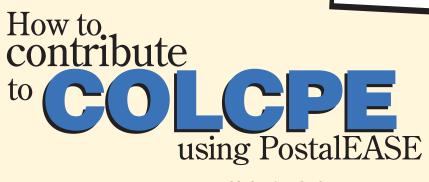

Letter carriers can contribute directly to COLCPE (NALC's Committee on Letter Carrier Political Education) from their paychecks every pay period using the Postal Service's PostalEASE. Through PostalEASE you can designate COLCPE as one of your two \* payroll "allotments."

- Be sure you know your 4-digit USPS Personal Identification Number (PIN). If you cannot remember your PIN number, call PostalEASE at 1-877-4PS-EASE, select "1", enter your Employee ID Number (located at the top of your earnings statement), select "1" to hear information about your PIN, and select "2" to have your PIN mailed to you.
- Create your own Account Number by inserting in the spaces at right the first seven digits of the ID number that appears above your name on the back cover of your Postal Record.

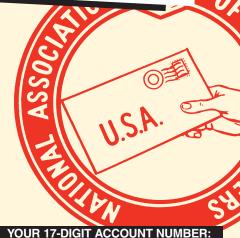

0 0 3 4 9 5 2 5 3 5

(First 7 digits of ID number on Postal Record label)

\*\*\*\*\*\*\*\*\*AUTO\*\* 5-DIGIT 54321 XXXXXXX889 LC 9876 W13 08

JOHN CARRIER 1234 MAIN STREET ANYWHERE, US 54321-9999

Now you are ready to call PostalEASE toll-free at 1-877-4PS-EASE (1-877-477-3273)

- When prompted, select "1" for PostalEASE and then enter your Employee ID Number and your USPS PIN
- Select "2" for payroll options
- Select "1" for allotments
- Disregard instruction to complete Allotment Worksheet and select "2" to continue
- Select "3" to ADD a new allotment
- Enter the 9-digit Financial Institution Routing Number: 0 6 4 0 0 0 0 1 7
- Select "1" to continue processing allotment
- Select "1" to "enter the allotment now"
- Enter your 17-digit Account Number from above
- Enter "1" for Checking
- Enter amount of allotment: \$\_\_\_\_\_.00 per pay period. If amount is correct, select "1"

If you already have two allotments, you must cancel one to contribute to COLCPE through PostalEASE. To do so, follow the instructions at left but instead of selecting "3" to add a new allotment, select "2" to cancel an allotment.

| do <i>not</i> end the call until you hear the following: |
|----------------------------------------------------------|
| Confirmation Number:                                     |
| Your allotment will become effective on:                 |
| Your allotment will be reflected in paycheck dated:      |
| Keep this information for your                           |

records and future reference.

After completing your entry,